## Download the microsoft office installation 2010 your system

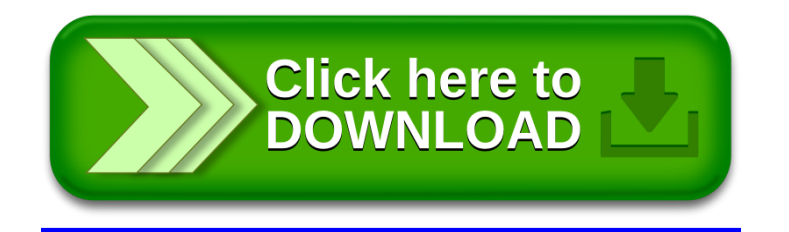